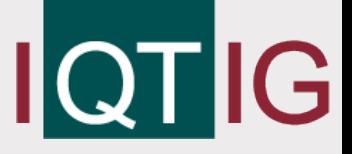

# Mit 5 Klicks zu Spezifikationsänderungen

Dr. Jens Meier

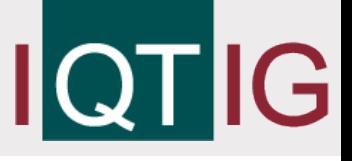

- Das IQTIG veröffentlicht gemeinsam mit der Basisspezifikation ein Dokument "Neues in der Spezifikation" (UebersichtAenderungen.pdf)
- Enthält fachlich/inhaltliche Änderungen, keine technischen Details
- Zielpublikum: G-BA (nichttechnisches Publikum)
- Detaillierte Informationen zu Änderungen in den MS-Access-Datenbanken sowie XML-Schemata werden nicht in PDF-Form dargestellt
- Dieses Dokument stellt Wege dar, diese Änderungen einzusehen

#### **Das IQTIG empfiehlt folgendes Vorgehen**

- Keine manuelle Verarbeitung der Access-Datenbanken sowie XML-Schemata (manueller Abgleich der Änderungen)
	- Automatisierte Verarbeitung
		- Einlesen der Inhalte der Datenbanken und XML-Schemata
		- Aktualisierung der eigenen Softwareprodukte
		- Aktualisierung der eigenen Schnittstellendefinitionen
	- Eine manuelle Verarbeitung ist fehleranfällig
		- Fehler bei der Übertragung der Änderungen
		- Fehler durch das Übersehen von Änderungen
	- Nutzung einer Darstellung als PDF wird nicht empfohlen

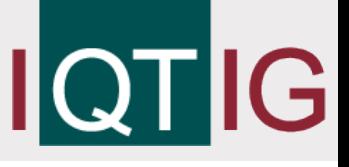

- Die je Spezifikationsversion durchgeführten Änderungen werden vom IQTIG in den Access-Datenbanken bereitgestellt
- Sie sind technisch korrekt abgebildet und nutzen die Möglichkeiten von Access um die Inhalte klar und übersichtlich darzustellen (z. B. Auflösung von Fremdschlüsselnamen)
	- Bietet Suchen, Selektieren, Kopieren in den Daten

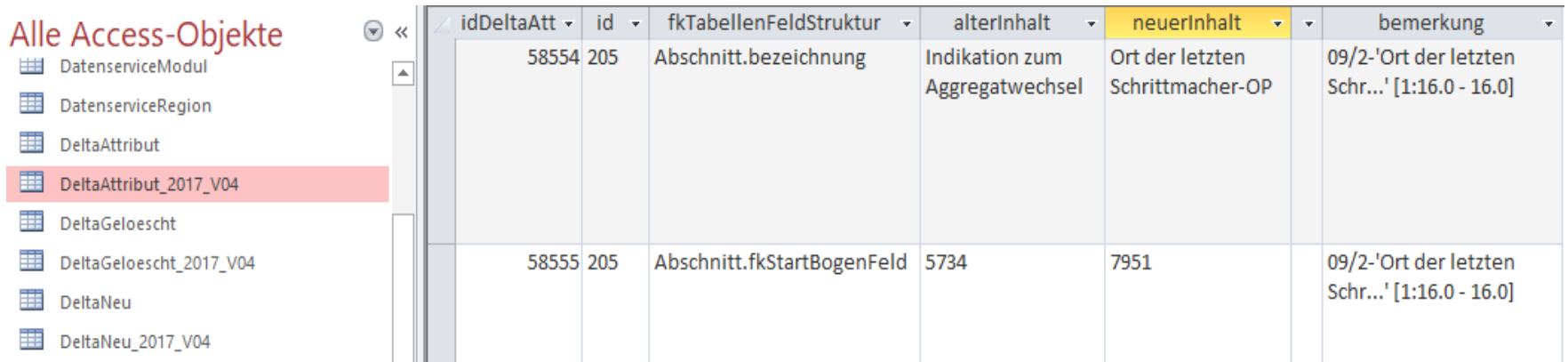

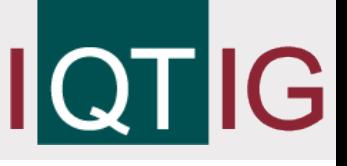

- **ES werden die Änderungen zur letzten Spezifikationsversion** des aktuellen Jahres (Tabellen DeltaNeu, DeltaGeloescht, DeltaAttribut) sowie zur letzten Version der Spezifikation des Vorjahres (Gleiche Tabellen mit Endung \_20XX\_VYY) dargestellt
- DeltaNeu repräsentiert die "Inserts", d.h. Informationen die vorher nicht in den Datenbanken enthalten waren
- DeltaGeloescht represäntiert die "Deletes", d.h. Informationen die gelöscht wurden
- DeltaAttribut repräsentiert die "Updates", d.h. Informationen die geändert wurden

#### **Delta-Darstellung in den Access-Datenbanken (III)**

### Vorteile

- Lesbar für Jedermann (auch nicht-ITler)
- Automatisiert verarbeitbar (für ITler)
- Möglichkeit des einfachen "Durchscrollens" oder Suchens
- Möglichkeit komplizierte Abfragen durchzuführen
- Keine Formatüberraschungen (8e13 --> 80000000000000)
- Keine Festlegung komplizierter Trennzeichen (";", ",", "|")
- Ist bereits vorhanden und wird mit jeder Spezifikation geliefert

#### Nachteile

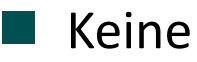

- **Microsoft Access ist nicht notwendig um die Delta-Tabellen** einzusehen
- Viele Datenbank-Tools erlauben den Zugriff auf Access-DBs
	- Dbeaver (https://dbeaver.io/)
	- SQuirreL (http://squirrel-sql.sourceforge.net/)

#### **Dbeaver – mit 5 Klicks zu den Delta-Tabellen**

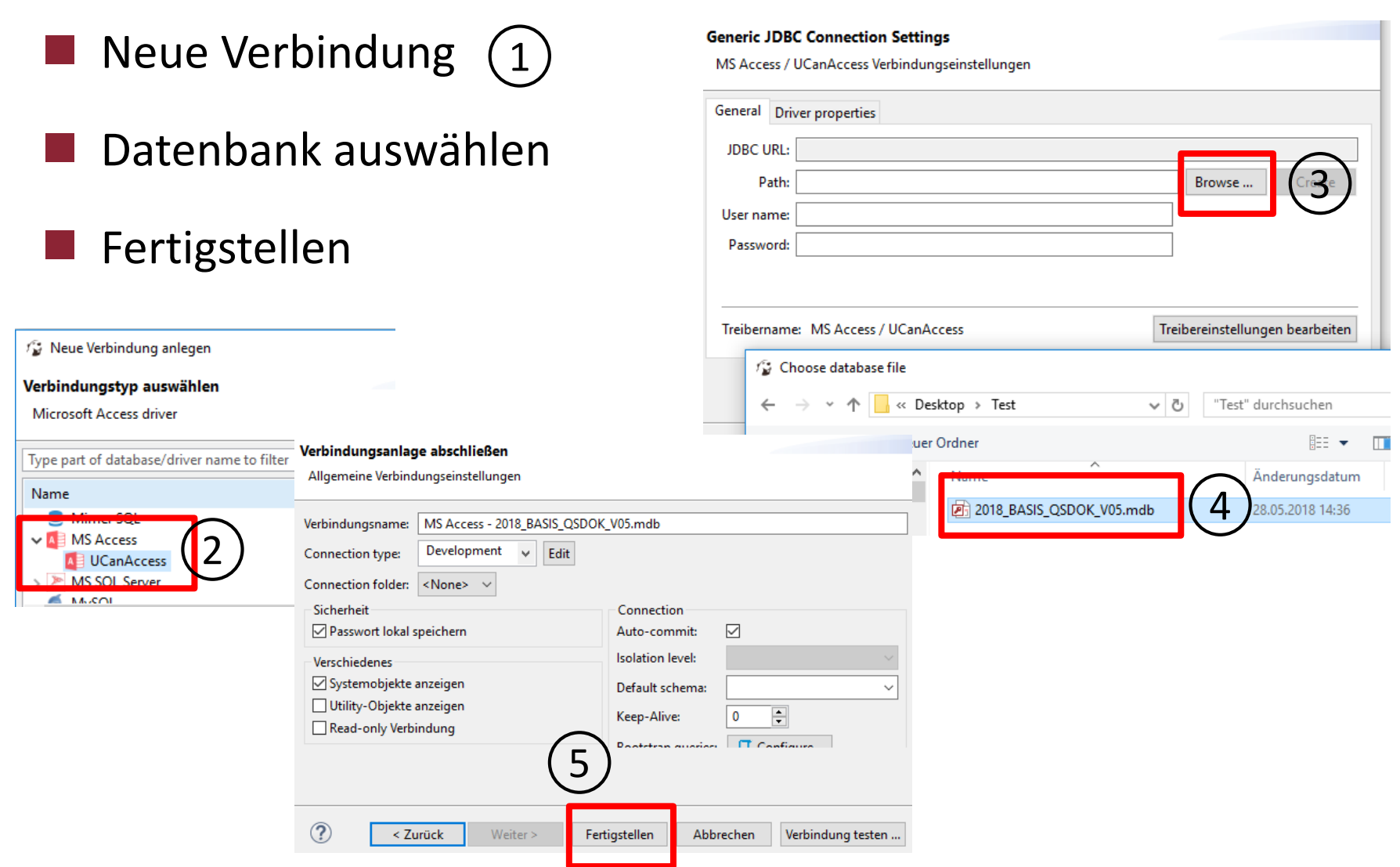

#### **Dbeaver – Darstellung der Delta-Tabellen**

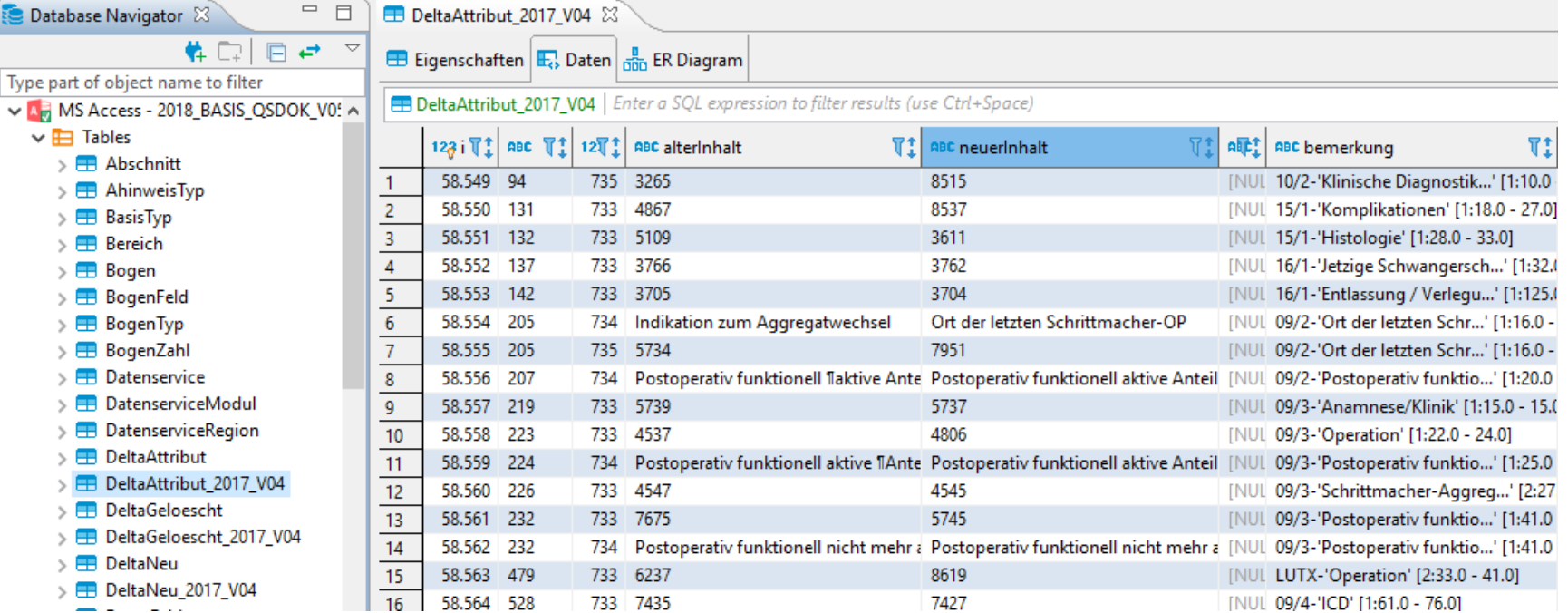

- Eine Verarbeitung der XML-Schemata und XML-Dateien sollte auch automatisiert erfolgen
- Zur Darstellung der Unterschiede zwischen zwei Spezifikationsversionen kann das frei erhältliche Tool WinMerge genutzt werden [\(http://winmerge.org/](http://winmerge.org/))
- Die Nutzung von WinMerge bietet sowohl dem IT-Fachpersonal wie auch nicht-ITlern signifikante Vorteile gegenüber einer Darstellung der Änderungen im PDF-Format
	- Vergleich beliebiger XML-Schemata-Versionen miteinander
	- Übersichtliche Darstellung der Änderungen
- **Auch hier sind nicht mehr als 5 Mausklicks notwendig**

#### **Delta-Darstellung der XML-Schemata (II)**

## Auswählen der beiden zu vergleichenden Ordner in WinMerge

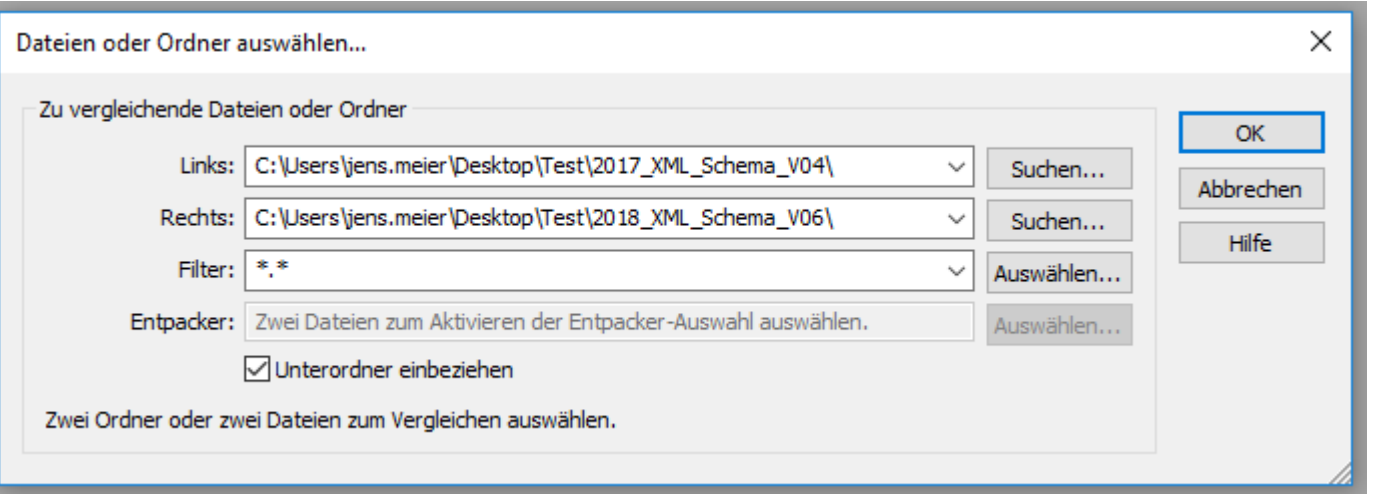

 Alle Dateien in den Unterordnern werden automatisch miteinander verglichen

#### **Delta-Darstellung der XML-Schemata (III)**

## ■ Veränderte Dateien bzw. neue/gelöschte Dateien sind auf einen Blick sichtbar

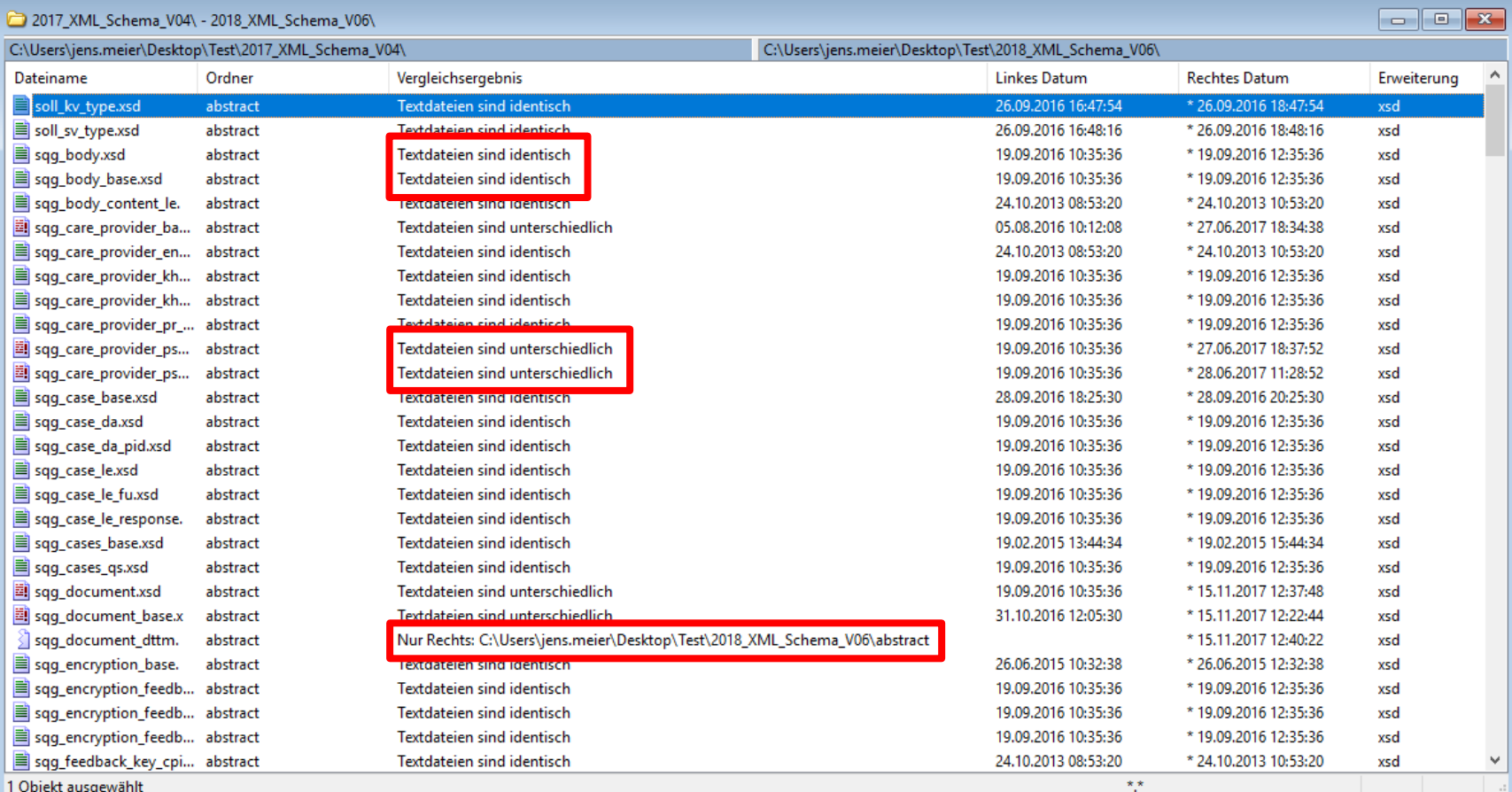

#### **Delta-Darstellung der XML-Schemata (IV)**

# Übersichtliche Darstellung der Änderungen

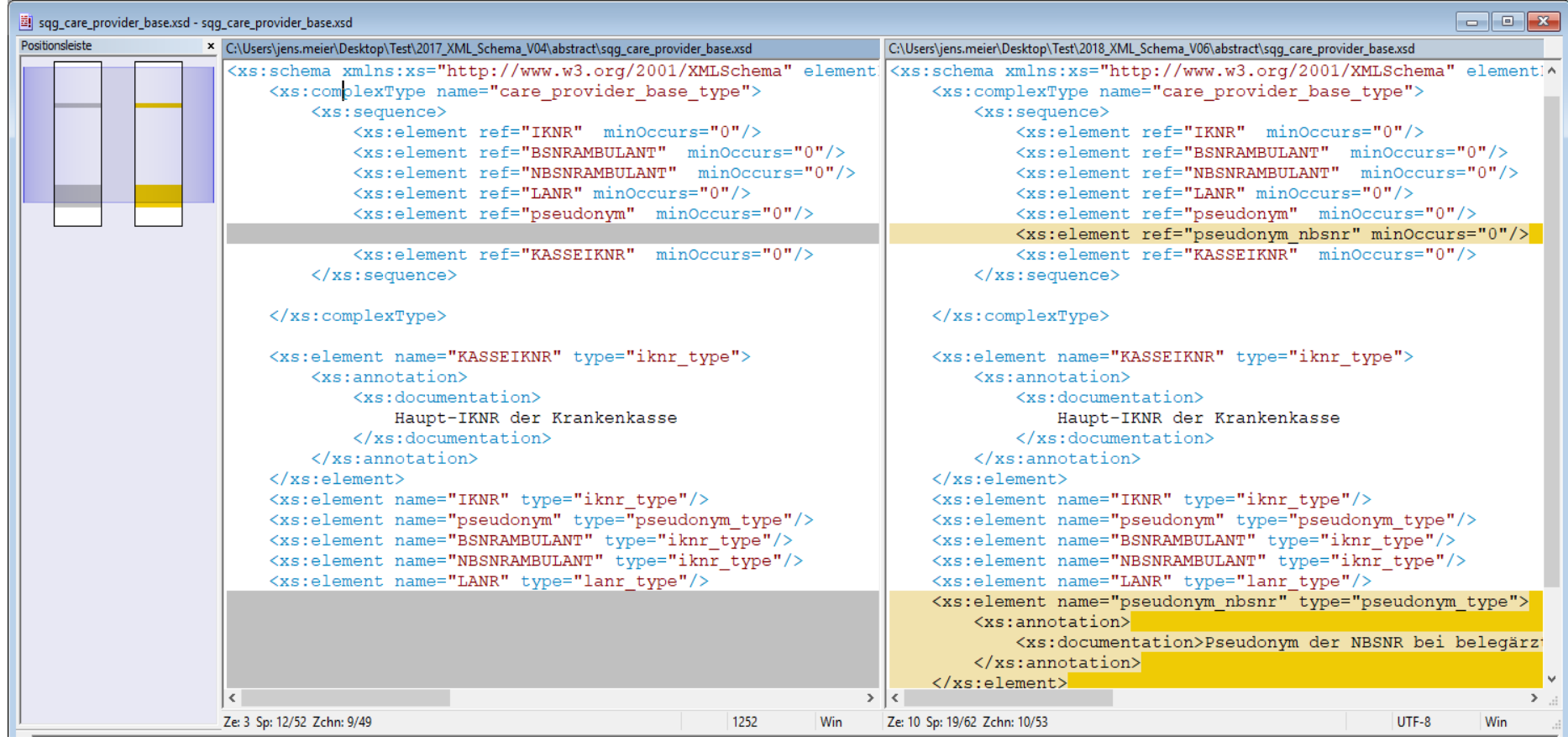

**Fazit**

- $\blacksquare$  Eine automatisierte Verarbeitung der Spezifikation sorgt für einen reibungslosen und fehlerfreien Ablauf
- Technische Detailänderungen in den Access-Datenbanken sind vollumfänglich in den Delta-Tabellen dargestellt und für technisches als auch nicht-technisches Personal einsehbar
- Änderungen in den XML-Schemata sind mit wenigen Mausklicks auch durch nicht-technisches Personal übersichtlich und nachvollziehbar darstellbar
- Die Nutzung verfügbarer (freier) Softwareprodukte zur Darstellung von Spezifikationsänderungen verringert die Fehleranfälligkeit und erhöht die Übersicht signifikant